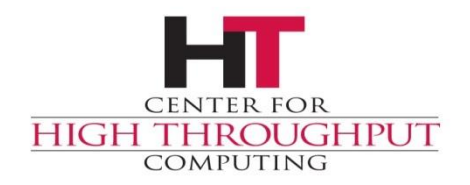

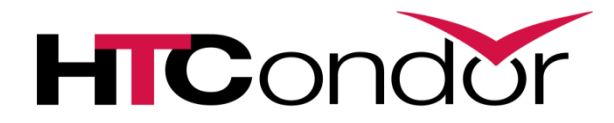

#### **The ClassAd Language**

### **ClassAds: The** *common language* **in HTCondor**

#### CLASSIFIEDS REACH YOUR PROSPECTS FIRST **20. HOUSES FOR SALE**

AMPANG TMN Three fifts him 1.2.5000af but

#### **20. HOUSES FOR SALE**

**CENTRAL** 

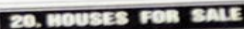

28.

(41.25.950)

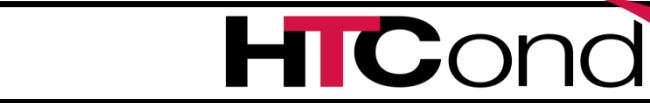

#### **ClassAds: 3 uses**

*Description* of entities in Condor

*describes* machines, jobs, services

*Query language* to select entities in Condor

*"show me all the busy machines"*

*"show me idle jobs needing > 32 Gb ram"*

*2 way matching*

**ROUGHPUT** 

*Given jobs & machines, find matches*

#### **ClassAds** *describe* **all Entities**

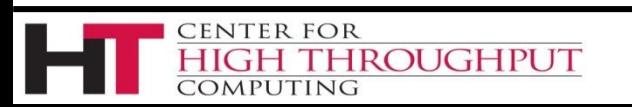

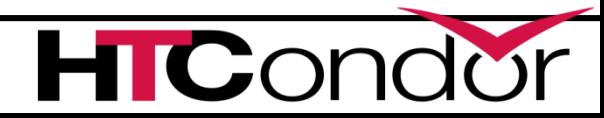

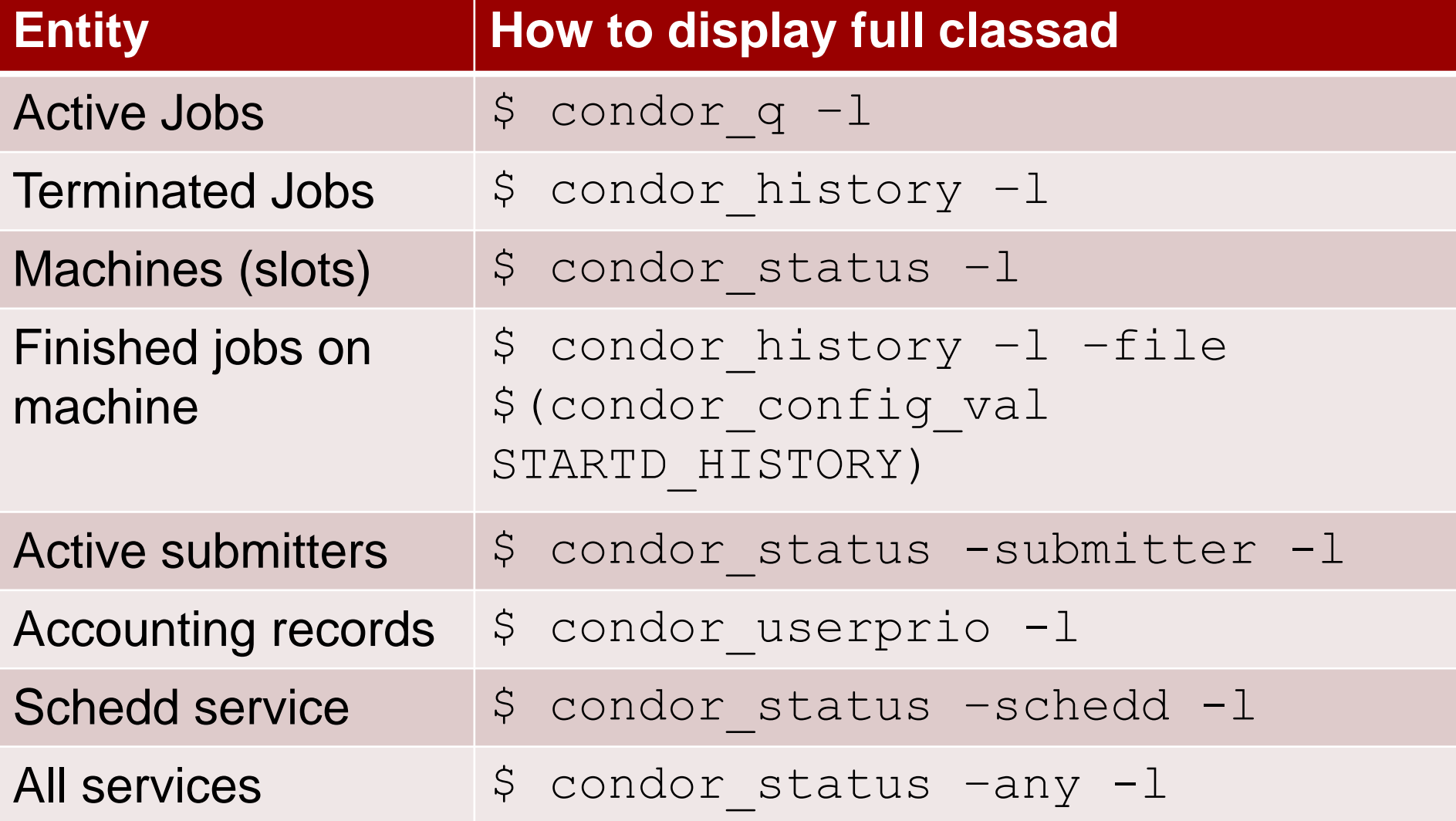

## **ClassAds as** *Job* **Description**

Set of *Attributes Attribute*:  $Key = Value$ *Key* is a name

*Value* has a type

ROUGHPUT

ENTER FOR

\$ condor\_q –l 180.0

ClusterId = 180  $Cmd = "sleep"$ DiskUsage = 100  $ExistBySignal = false$  $QDate = 1535384632$ RemoteUserCpu = 12.7 RequestDisk = DiskUsage … (many attributes removed)

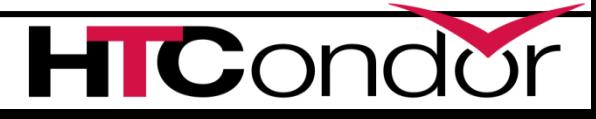

### **ClassAds as** *Job* **Description**

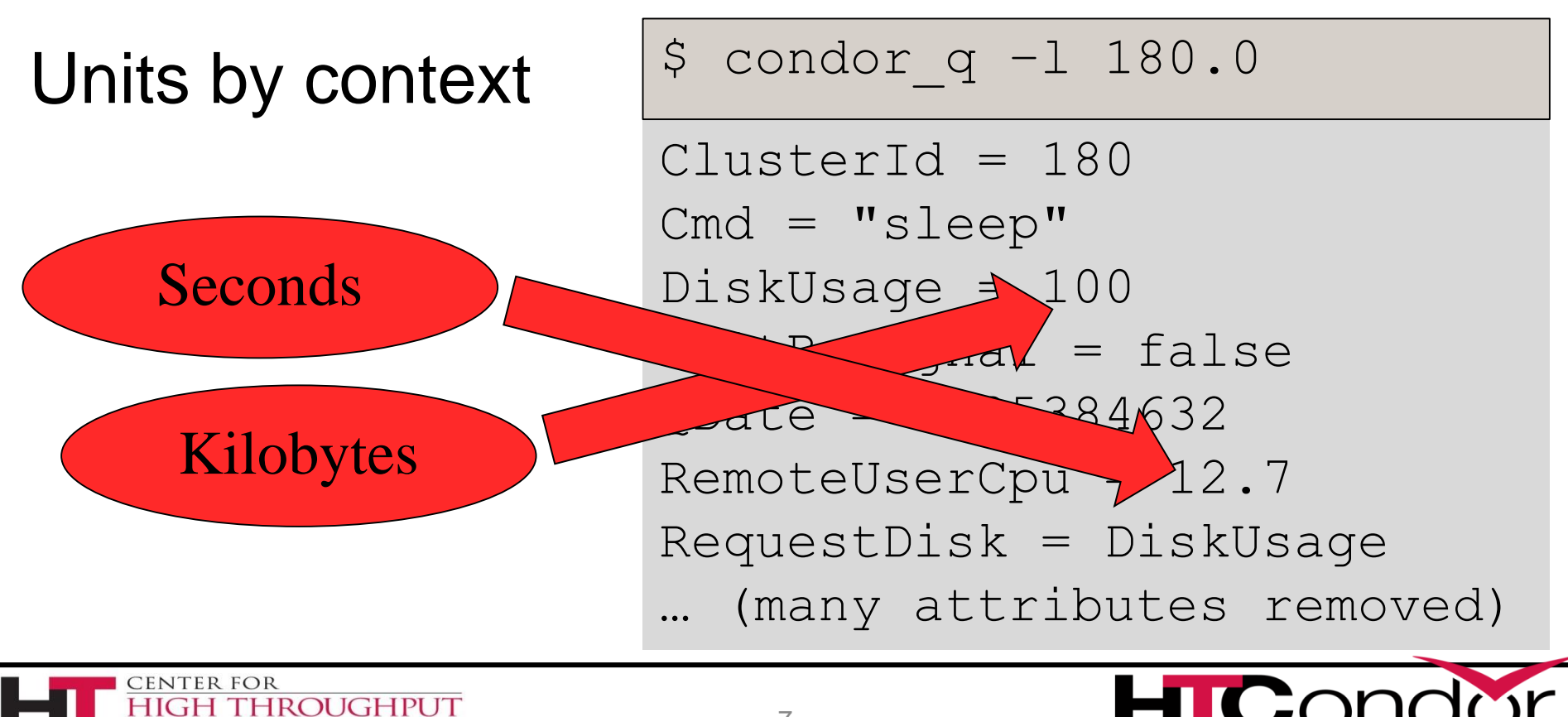

**DMPUTING** 

# **Attribute Names (before the =)**

- › Are like "C" (Python, R,Matlab…) identifiers
	- Must start with letter, then letters, numbers,  $\overline{\phantom{a}}$
	- No limit on length, but be reasonable
	- Case insensitive, but CamelCase is traditional
	- Extendable you can add custom attributes
		- (covered in another talk)

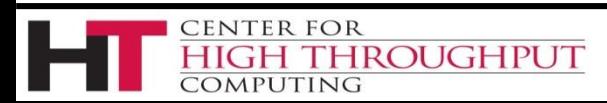

### **Main ClassAd types**

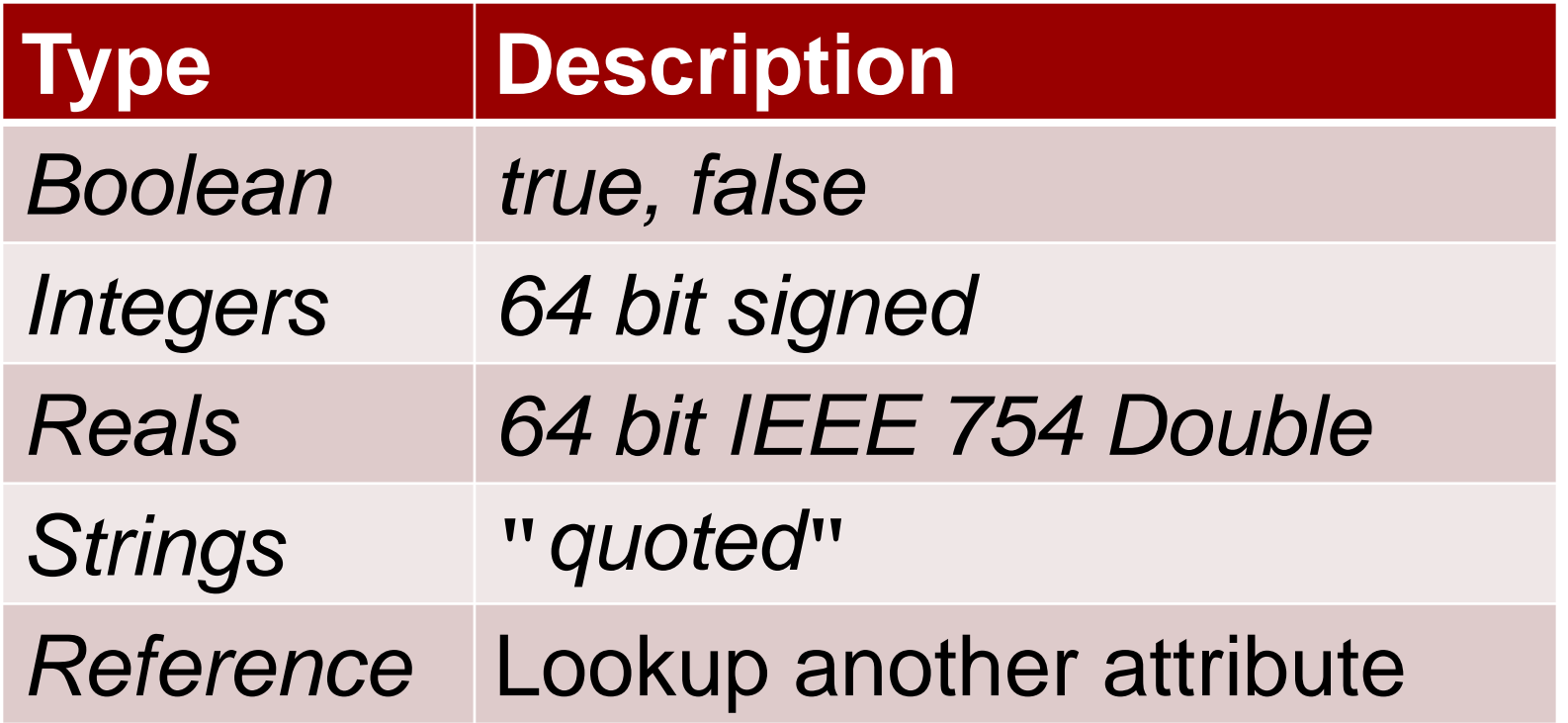

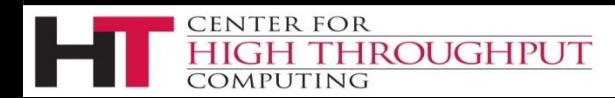

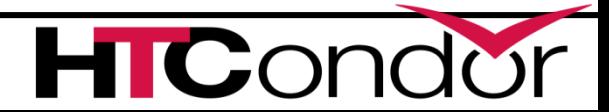

# **Job Ad Example**

- Value types deduced
- Undefined means "Don't Know"

CENTER FOR

• Includes missing attributes

**ROUGHPUT** 

ClusterId = 180 Cmd = "sleep" DiskUsage = 100  $ExistBySignal = undefined$ NiceUser = false RemoteUserCpu = 12.7 RequestDisk = DiskUsage … (many attributes removed)

\$ condor\_q –l 180.0

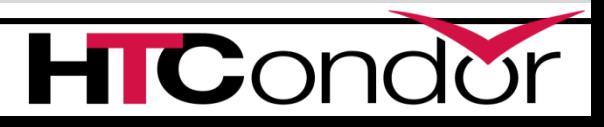

### **ClassAd Expressions**

- *Expressions combine values*
- *C/Java/Python-like:*
- *Logical: >, <, >=, <=, ==, !=, &&, ||, ! evaluate to boolean*

#### *Math: +, -, /, \*, <<, >>, % evaluate to number Functions (builtins) depends on function*

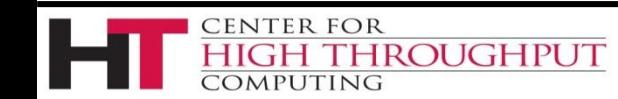

# **Math + Logical for sorting**

- › Need Single Number for sorting
- › Have several sort criteria:
	- All jobs with small disk requests high prio
	- Otherwise, sort by ClusterId

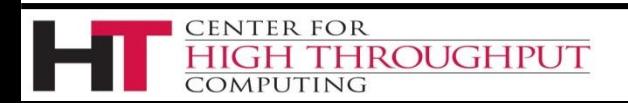

## **Booleans expand to integers**

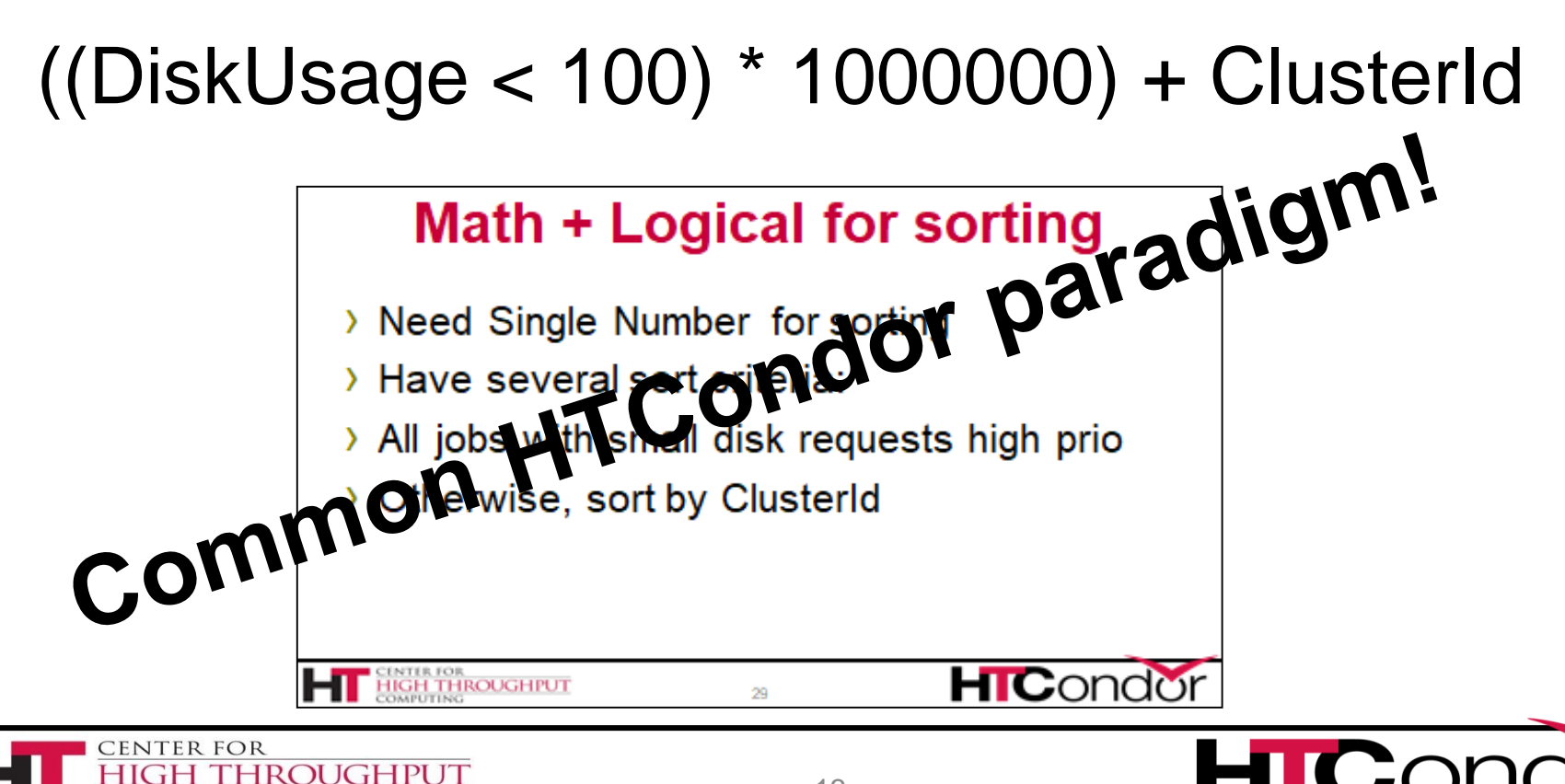

OMPUTING

### **ClassAd Builtin Functions**

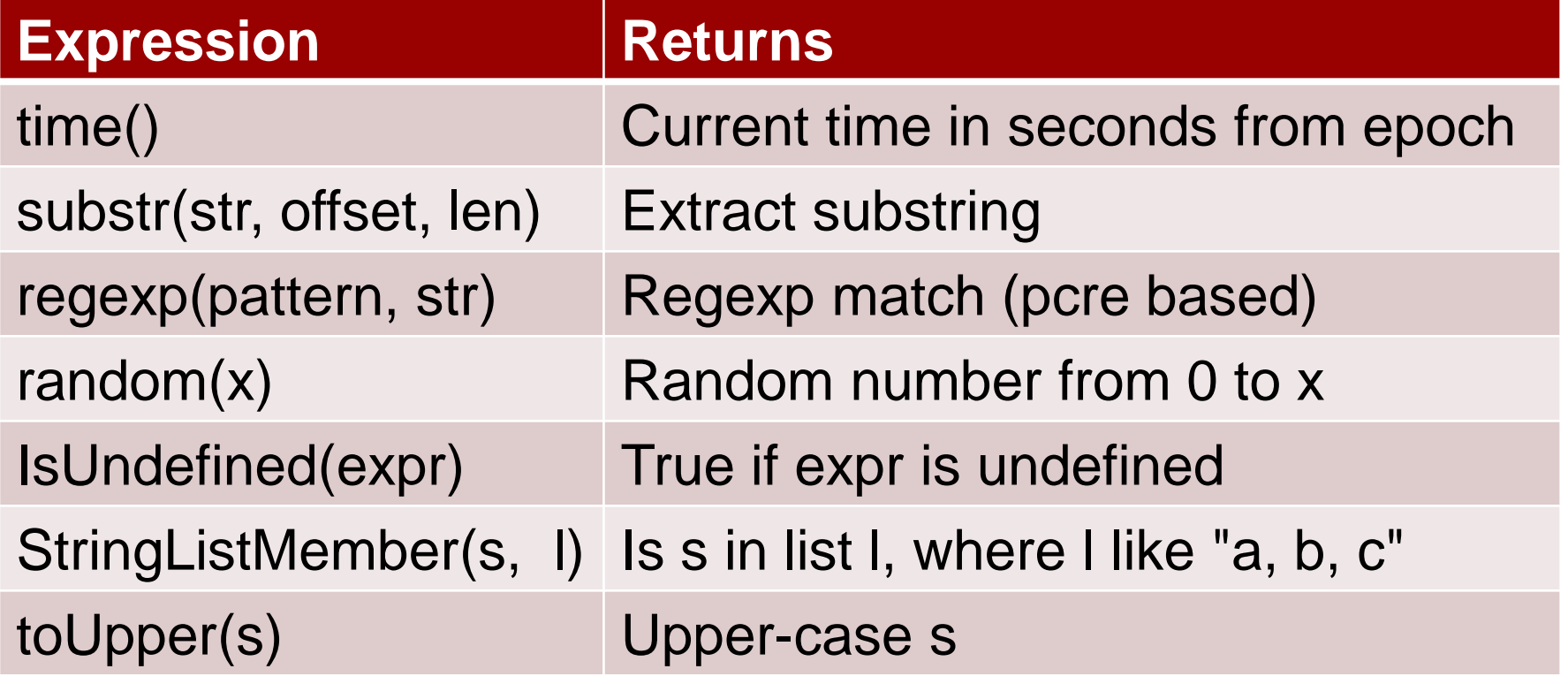

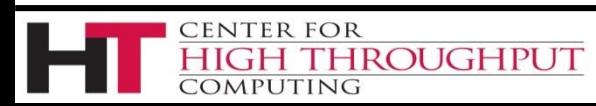

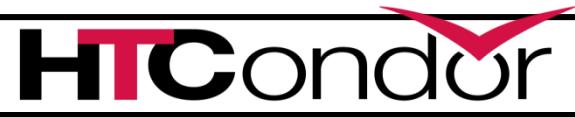

#### **Control Flow**

- › Expr ? tExpr : fExpr
	- If expr evals to True, use tExpr, else fExpr
- › IfThenElse(expr, tExpr, fExpr)
	- ditto
- › (Expr ?: UseThisIfExprWasUndefined)

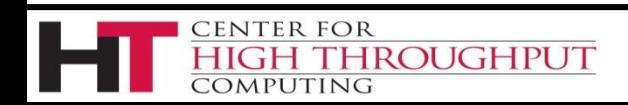

### **ClassAd Lists and Nesting**

childCpus[1]

 $\rightarrow$  2

childCpus[SlotId]  $-$ > 4

- \$ condor\_status –l a\_pslot
- Name = "fastmachine"  $ChildCpus = {1, 2, 3, 4}$  $slotId = 3$

… (many attributes removed)

Size(childCpus)

**IROUGHPUT** 

 $\rightarrow$  4

**CENTER FOR** 

**DMPUTING** 

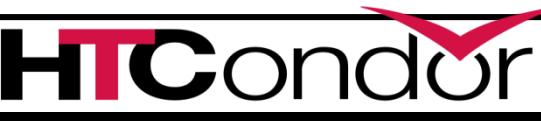

#### **Nested ClassAd**

childSlot.Name  $\rightarrow$  "slot1"

childSlot.Cpus  $\rightarrow$  4

childSlot["name"]

**CENTER FOR** 

OMPUTING

 $\rightarrow$  "slot1"

**IROUGHPUT** 

\$ condor\_status –l a\_pslot

Name = "fastmachine"  $ChildSlot = [$ Name = "slot1";  $Cpus = 4$ ]  $Cpus = 40$ … (many attributes removed)

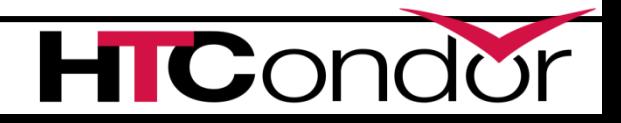

#### **Now Available in JSON!**

```
Name = "fastmachine"
ChildSlot =[
      Name = "slot1";
      Cpus = 4]
Cpus = 40ChildCpus = \{1, 2, 3, 4\}slotId = 3
```

```
{
"Name": "fastmachine",
"ChildSlot": {
   "Name": "slot1"
  "Cpus": 4,
},
"Cpus": 40,
"ChildCpus": [
   1, 2, 3, 4 ],
"slotId": 3
}
```
#### *Description* of entities in Condor *describes* machines, jobs, services *Query language* **to select entities in Condor** *"show me all the busy machines"* **ClassAds: On to 2nd use**

*"show me idle jobs needing > 32 Gb ram"*

*2 way matching*

*Given jobs & machines, find matches*

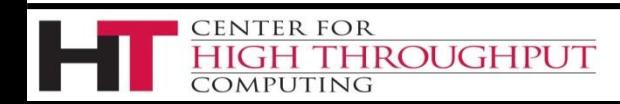

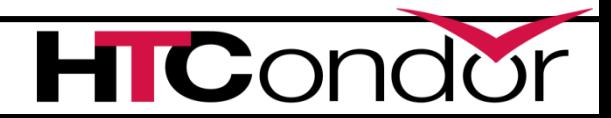

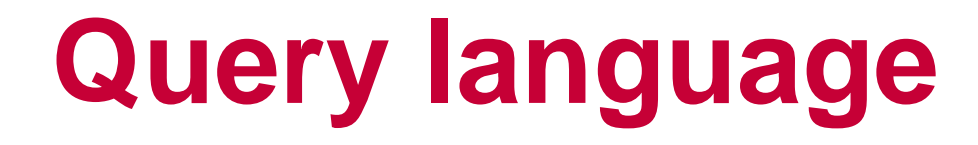

› Users can write *expressions* as *queries*

› These *select* a subset from a larger set

#### › If condor evaluates expression to *TRUE*

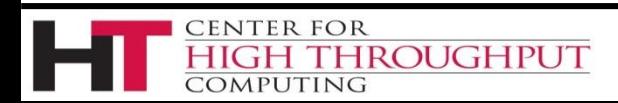

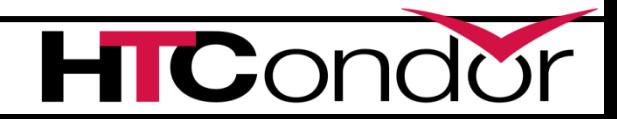

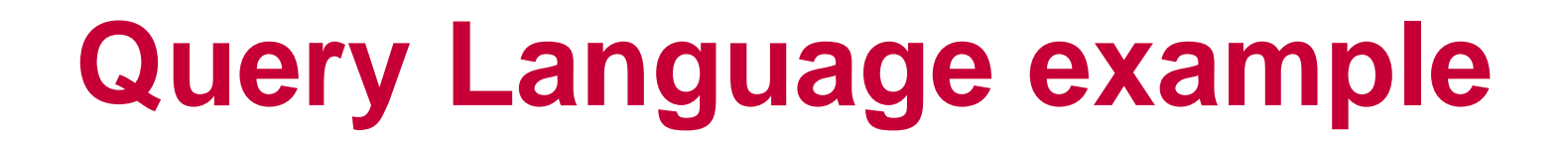

#### \$ condor\_status -const 'some classad expr'

#### \$ condor\_q -const 'some classad expr'

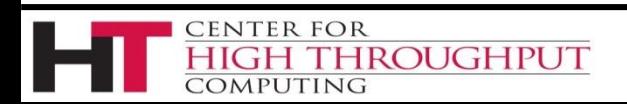

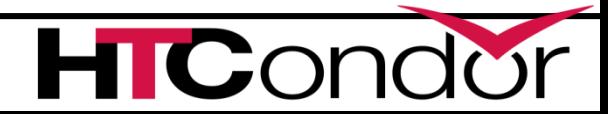

- \$ condor\_status –const 'Activity == "Busy"'
- \$ condor\_status –const 'Activity != "Busy"'

**CENTER FOR** 

COMPUTING

**IROUGHPUT** 

MachineName = "Machine1"  $Activity = "Busy"$ MemoryUsage  $= 1024$ \*\*\* MachineName = "Machine2" Activity = "Idle" \*\*\* MachineName = "Machine3"  $Activity = "Busy"$ MemoryUsage  $= 2048$ 22 UU IUL

- \$ condor\_status –const 'Activity == "Busy"'
- \$ condor\_status –const 'Activity != "Busy"'

MachineName = "Machine1"  $Activity = "Busy"$ MemoryUsage  $= 1024$ \*\*\* MachineName = "Machine2" Activity = "Idle" \*\*\* MachineName = "Machine3"  $Activity = "Busy"$ MemoryUsage  $= 2048$ 23 VU IUU

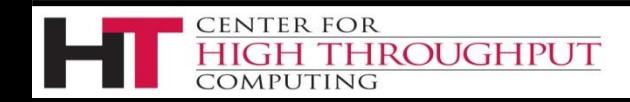

- \$ condor\_status –const 'Activity == "Busy"'
- \$ condor\_status –const 'Activity != "Busy"'

**CENTER FOR** 

COMPUTING

**HROUGHPUT** 

```
MachineName = "Machine1"
 Activity = "Busy"MemoryUsage = 1024***
 MachineName = "Machine2"
 Activity = "I dle"***
 MachineName = "Machine3"
 Activity = "Busy"MemoryUsage = 204824
                   UU IUU
```
\$ condor\_status –const 'MemoryUsage > 2000'

```
MachineName = "Machine1"
Activity = "Busy"MemoryUsage = 1024***
MachineName = "Machine2"
Activity = "Idle"
***
MachineName = "Machine3"
Activity = "Busy"MemoryUsage = 2048
```
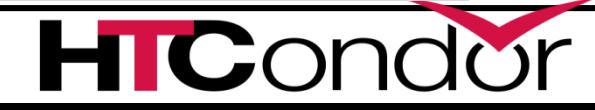

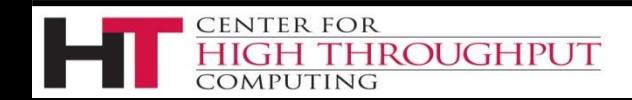

\$ condor\_status –const 'MemoryUsage > 2000'

```
MachineName = "Machine1"
Activity = "Busy"MemoryUsage = 1024***
MachineName = "Machine2"
Activity = "Idle"
***
MachineName = "Machine3"
Activity = "Busy"MemoryUsage = 2048
```
 $Cor$ 

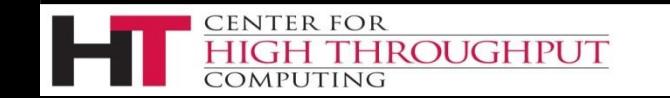

# **Strict Equality Operators**

- › "foo" == undefined -> undefined
- › "foo" != undefined -> undefined

- › Sometimes you want
- $\rightarrow$  "foo" != undefined to mean false.

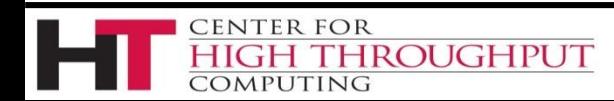

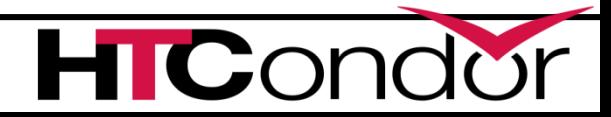

# **Strict Equality Operators**

- › =?= and =!= are *Strict Equality* comparisons
- › And NEVER return undefined:
- › "Some String" =?= undefined -> false
- › "Some String" =!= undefined -> true
- $\rightarrow$  undefined =?= undefined -> true

ROUGHPUT

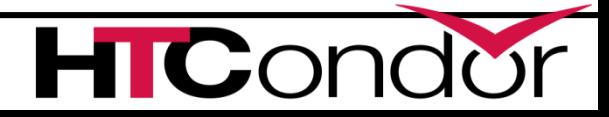

### **ClassAds: 3rd use**

*Description* of entities in Condor

*describes* machines, jobs, services

*Query language* to select entities in Condor

*"show me all the busy machines"*

*"show me idle jobs needing > 32 Gb ram"*

#### *2 way matching*

**IROUGHPUT** 

#### *Given jobs & machines, find matches*

### **Matchmaking**

Requires *TWO ads,* returns *true* or *false*

#### *"In the context of ad1 and ad2"*

#### With a selection expression in the

#### *Requirements* value of both ads

#### Commonly used to match jobs and machines

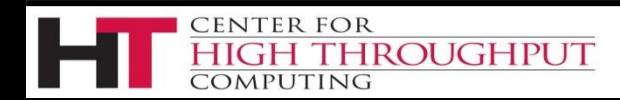

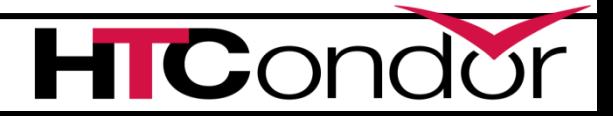

- IsGood = true
- $RunTime = 123$
- Name  $=$  "Foo"
- SomeName = Name
- Price  $= 23.45$
- Foo = undefined
- U = Missing
- IsGood = true
- $RunTime = 123$
- Name  $=$  "Bar"
- Price  $= 23.45$
- $Foo = undefined$
- U = Missing

#### *What does SomeName return?*

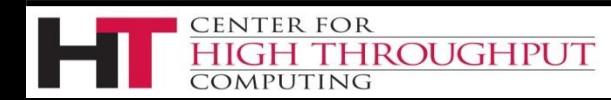

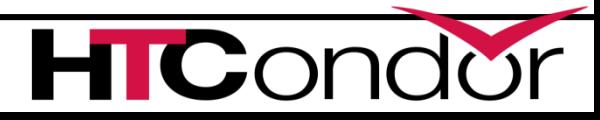

- IsGood = true
- $RunTime = 123$
- Name  $=$  "Foo"
- SomeName = Name
- Price  $= 23.45$
- Foo = undefined
- U = Missing
- IsGood = true
- $RunTime = 123$
- Name  $=$  "Bar"
- Price  $= 23.45$
- $Foo = undefined$
- U = Missing

#### *What does SomeName return?*

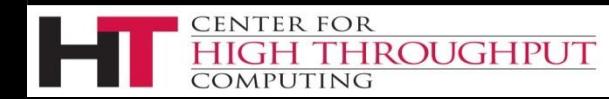

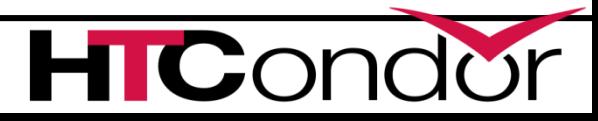

- › Ads are checked in order
- › Lookup first in the local ad
- › Then the other ad
- › To force lookup in specific ad, use "My." or "Target." prefix

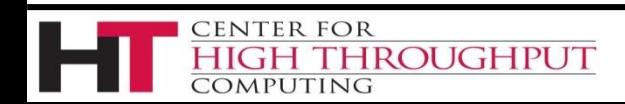

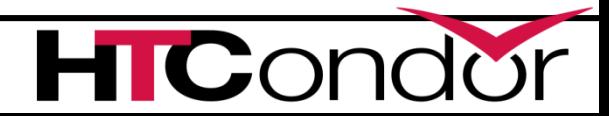

- IsGood = true
- $RunTime = 123$
- Name  $=$  "Foo"
- SomeName = TARGET.Name
- Price  $= 23.45$
- Foo = undefined
- U = Missing
- IsGood = true  $RunTime = 123$ Name  $=$  "Bar"
- Price  $= 23.45$ 
	- Foo = undefined
	- U = Missing

#### *What does SomeName return now?*

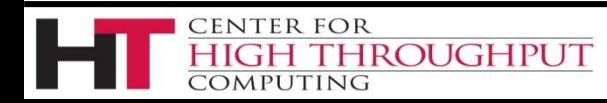

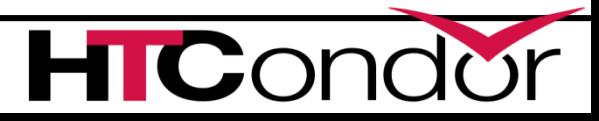

- IsGood = true
- $RunTime = 123$
- Name  $=$  "Foo"
- SomeName = TARGET.Name
- Price  $= 23.45$
- Foo = undefined
- U = Missing
- IsGood = true
- $RunTime = 123$
- Name  $=$  "Bar"
- Price  $= 23.45$
- Foo = undefined
- U = Missing

#### *What does SomeName return now?*

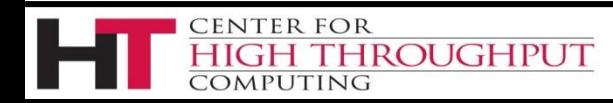

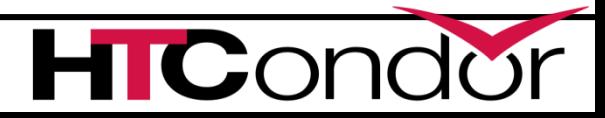

# **For 2 ads to match, both Requirements -> true**

- › Evaluate Requirements of one, if true
- › Evaluate Requirements of other.
- › Note My and Target are relative

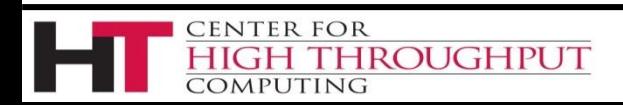

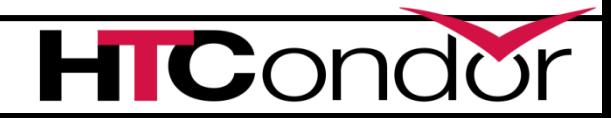

#### Job Ad **Type = "Job" Requirements = HasMatlabLicense =?= True Cmd= "/bin/sleep" Args = "3600" Owner = "gthain" NumJobStarts = 8**

**HROUGHPUT** 

**CENTER FOR** 

COMPUTING

#### Slot Ad

**Type = "Machine" Cpus = 40 Memory = 2048 Requirements = (Owner == "gthain") && (TARGET.NumJobStarts <= MY.MaxTries) HasMatlabLicense = true MaxTries = 4**

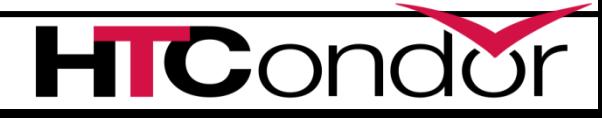

#### **Questions?**

#### **Thank You!**

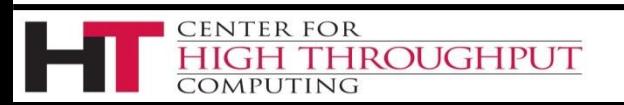

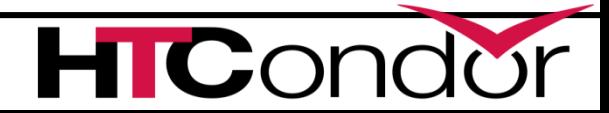